**Adobe Photoshop CC 2014 Patch full version Free License Key Free [Mac/Win]**

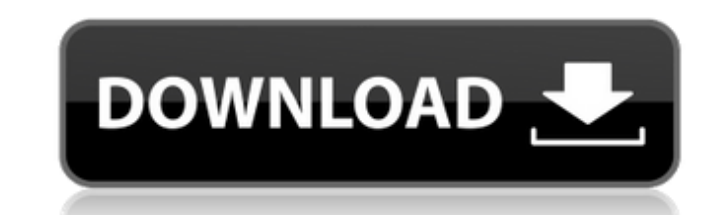

#### **Adobe Photoshop CC 2014 Crack**

Photoshop has been a hot tool for photo retouching for a long time, ever since photo editor Sheryl Sandberg introduced Photoshop in 1984. Many of the principles and steps for altering images remain the same whether you're the most common features of Photoshop, the ones that most beginners use. The other chapters in the book show you how to use the more advanced tools that you may need for professional applications, or for creating collages open a new file, select a drawing tool, and then trace an image. The interface is designed to let you concentrate on what you're doing without unnecessary distractions. The interface menu bar and buttoms are designed to st in the image window, but it's usually only while you're working. The interface is organized in a left-right style that's reminiscent of a notebook. On the left side are tools and menu items, including layers and the tools program. Although a good editor will experiment with a few different approaches, the tools you start with are likely to remain the same throughout your editing sessions.

## **Adobe Photoshop CC 2014 Free For Windows**

There are a few different types of Photoshop, and they include a host of different features. Photoshop CS6 for the professionals is far more advanced than Photoshop CS5, and contains many new features, including tools for around the world. To work with Adobe Photoshop, you will need to be familiar with the computer's hardware and software. Since Photoshop is a graphic editing software, you'll need a computer with a powerful graphics card li connect to the Internet, and a way to store your files. With lots of applications these days, a flash drive and hard drive and hard drive are both efficient, safe ways to store your files. Be sure to read our step-by-step Cloud account. You can buy a 1 year subscription to the Creative Cloud for \$49.95 or you can try it out at no risk for 30 days. After you've logged in, you need to download and install Photoshop. To do this, click the Adob double-click the Photoshop icon on your desktop. Adobe Photoshop Interface The Adobe Photoshop Interface the Adobe Photoshop interface is one of the most important tools when using the software, because it allows you to do and out of images. To zoom in and out of an image, first bring the cursor to the image that you want to zoom in to, then press Ctrl + or Ctrl -. The image will a681f4349e

## **Adobe Photoshop CC 2014 Crack+ License Code & Keygen Download [March-2022]**

5:24 pm Center for Biological Diversity Pigs Used For Feces, Should Not Be Waging War With Raptors 5:14 pm Environmental Working Group Trump Signs Order Putting End to Obama's Last Restriction on Lead Pipes 4:46 pm Environ CAT Scratch Foundation 4:04 pm Common Cause Common Cause Condemns Trump's Final Rule on Ethics Rule to Disclose Conflicts 3:52 pm Defenders of Wildlife Assassin's Blade to Threaten Wildlife Once Again 3:32 pm Center for Bi International Women's Coalition ICSC Urges Action to Advance Gender Equality and Advance Women's Economic SecurityStress alleviation among nursing staff in the intensive care unit: application of a tool. The aim of the stu possible work stress factors (lack of sleep, fatigue, distress and lack of information about ethical and legal aspects of patient care). Another anonymous questionnaire for the development of a stress-management strategy w (34.1%), lack of information (33.6%), and lack of ethical and legal aspects of patient care (30.8%). Fatigue, lack of information and lack of seep were the main stressors to job performance. The previous month, 16.5% durin loss, and 7.3% had used mental health services. A

### **What's New in the?**

Optical communications components such as modulators, switches, multiplexers, splitters and variable attenuators have traditionally been assembled using soldered components such as, for example, electronic components such of manual intervention during assembly of the components into the communications component, for example, during the SMT process. If a component needs to be replaced or otherwise modified during the assembly process, additi not very precise, which can lead to fluctuation of the resulting optical communications component. In addition, soldered components can sometimes be damaged during the SMT process, for example, by over-heating of the compo improved solder-free optical communications components.Q: How to use Try/Catch inside Try/Catch inside Try/Catch and it will just print the first error in the list and it will stop processing I want to use try/catch inside VS 2015 + ms sql server here's my code: try { connection = DBConnection.connect(); DateTime headerDate = connection.getHeaderDate(); DateTime startDate(); DateTime endDate = connection.getEndDate(); DateTime maxdate = conn

# **System Requirements For Adobe Photoshop CC 2014:**

Minimum: Macintosh OS X v10.7.5 Processor: Intel Core 2 Duo 2.2 GHz or faster Memory: 4 GB RAM Storage: 45 GB available space Graphics: 1024 MB ATI Radeon X1600 with 256 MB RAM or NVIDIA GeForce FX 5200 with 128 MB RAM or

[https://patroll.cl/wp-content/uploads/2022/06/Adobe\\_Photoshop\\_CC\\_2015\\_keygen\\_only\\_\\_Full\\_Product\\_Key\\_X64.pdf](https://patroll.cl/wp-content/uploads/2022/06/Adobe_Photoshop_CC_2015_keygen_only__Full_Product_Key_X64.pdf) [https://goandwork.net/wp-content/uploads/2022/06/Photoshop\\_2022\\_Version\\_232.pdf](https://goandwork.net/wp-content/uploads/2022/06/Photoshop_2022_Version_232.pdf) <http://promotionbun.com/?p=1996> <https://pinballsarcadegames.com/advert/adobe-photoshop-cc-2018-version-19-with-license-key-license-key-full-download/> [https://coursestone.com/wp-content/uploads/2022/06/Adobe\\_Photoshop\\_2021\\_Version\\_2210.pdf](https://coursestone.com/wp-content/uploads/2022/06/Adobe_Photoshop_2021_Version_2210.pdf) [https://morda.eu/upload/files/2022/06/K8xUgfFMiTDjrDIIaAvH\\_30\\_929749ae734fdc21d4716e24f4b72f4c\\_file.pdf](https://morda.eu/upload/files/2022/06/K8xUgfFMiTDjrDIIaAvH_30_929749ae734fdc21d4716e24f4b72f4c_file.pdf) <http://escortguate.com/wp-content/uploads/2022/06/iretshan.pdf> <http://mysquare.in/?p=> [https://www.bigaticaret.com/wp-content/uploads/2022/06/Adobe\\_Photoshop\\_2021\\_Version\\_222.pdf](https://www.bigaticaret.com/wp-content/uploads/2022/06/Adobe_Photoshop_2021_Version_222.pdf) <https://orbeeari.com/adobe-photoshop-cs5-free-for-windows-2/> <https://www.careerfirst.lk/system/files/webform/cv/berteast640.pdf> <http://fede-percu.fr/photoshop-cc-2015-nulled-license-code-keygen-download-final-2022/> <http://saddlebrand.com/?p=34252> <https://suchanaonline.com/photoshop-2021-version-22-5-product-key-torrent-win-mac/> <https://hoponboardblog.com/2022/06/photoshop-2021-version-22-0-0-install-crack-free-for-pc-latest-2022/> <https://elearning.21.training/blog/index.php?entryid=3210> <http://www.kiwitravellers2017.com/2022/07/01/adobe-photoshop-2021-version-22-5-product-key-and-xforce-keygen-activation-code-latest-2022-2/> <https://intrendnews.com/adobe-photoshop-2021-model-22-4-3-keygen-activation-code-with-keygen-mac-win-march-2022/> [https://kidzshare.com/wp-content/uploads/2022/06/Photoshop\\_EXpress\\_Hack\\_Patch\\_\\_\\_Download.pdf](https://kidzshare.com/wp-content/uploads/2022/06/Photoshop_EXpress_Hack_Patch___Download.pdf) [https://talkotive.com/upload/files/2022/06/lYvzfwbGLjS9nGSdMDQw\\_30\\_8c1a2efc58f60720c3633143ef69411f\\_file.pdf](https://talkotive.com/upload/files/2022/06/lYvzfwbGLjS9nGSdMDQw_30_8c1a2efc58f60720c3633143ef69411f_file.pdf)